## **Country list Dialogika** | Statistics Explained

History21.03.2019 First Version, 3.0 including renaming for North Macedonia24.05.2019 3.1 not used anymore

section [DIALOG] 04.01.2021 Deal for Brexit - UK placed after EFTA countries in protocol order17.11.2022 New candidate and potential candidate countries added (note that Türkiye does not work because of the umlaut)-

Protocol Sort Order

1

Member States 2

EFTA countries 3

UK 4

candidate countries 5

potential candidates

## [SORT\_ORDER] PROTO-

COL\_ORDER=BE,BG,CZ,DK,DE,EE,IE,EL,ES,FR,HR,IT,CY,LV,LT,LU,HU,MT,NL,AT,PL,PT,RO,SI,SK,FI,SE,IS,LI,NO,CH,BA,ME,I CUSTOM\_ORDER=BE,BG,CZ,DK,DE,EE,IE,EL,ES,FR,HR,IT,CY,LV,LT,LU,HU,MT,NL,AT,PL,PT,RO,SI,SK,FI,SE,IS,LI,NO,C

**MEMBER STATES-**

[BE] Name=Belgium

[BG] Name=Bulgaria

[CZ] Name=Czech Republic,Czechia

[DK] Name=Denmark

[DE] Name=Germany

[EE] Name=Estonia

[IE] Name=Ireland

[EL] Name=Greece

[ES] Name=Spain

[FR] Name=France

[HR] Name=Croatia

[IT] Name=Italy, Italia

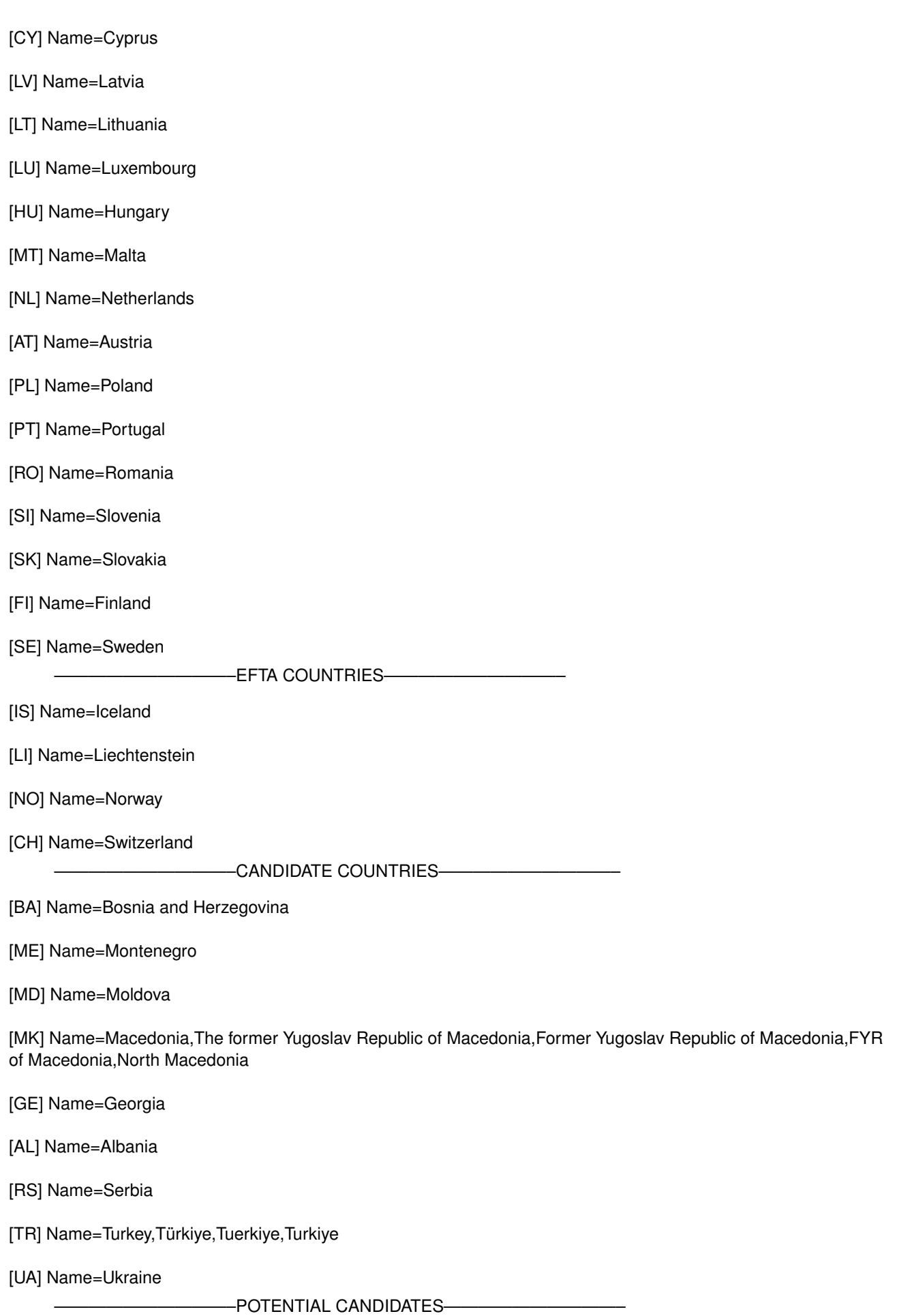

eurostat **■** 

Country list Dialogika 2

[XK] Name=Kosovo,Kosovo\*

——————————–UNITED KINGDOM——————————–

[UK] Name=United Kingdom

0 (show no dialog)Protocol Sort command will sort countries by PROTOCOL ORDER 1 (show dialog)User will be asked in dialog how to sort UK: \* as a member countryin this case PROTOCOL\_ORDER will be used \* not as a member countryCUSTOM\_ORDER will be used as Sort\_Order <OBSOLETE> NOT USED ANYMORE[DIALOG]ShowDialog=0